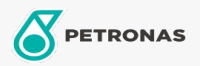

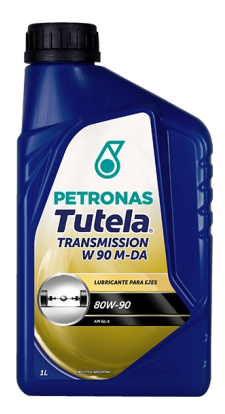

## PETRONAS Tutela W 90 M-DA 80W-90

## Gama:

Descripción extensa: Apto para engranajes hipoides que operan bajo condiciones severas y engranajes en general altamente cargados, especialmente aquellos sujetos a cargas dinámicas. También adecuado para cajas de cambio convencionales, transmisión final de maquinaria agrícola y vial, diferenciales autoblocantes (Limited Slip) y tracciones positivas, como los de algunas máquinas viales y vehículos todo terreno 4x4. Contiene aditivos antiherrumbre, antiespumante, antioxidante, antidesgaste y extrema presión que aseguran una excelente protección . Apto para uso en diferenciales autoblocantes con LS

A Hoja de datos del producto

Viscosidad: 80W-90

Especificaciones de la industria: API GL-5 MIL-L-2105 D SAE J 306

Aprobaciones de OEM: IVECO 18-1805 ZF TE ML A 16D/ 17B/ 19B

Aplicación (s): para las páginas de los consumidores: Equipamiento agrícola, Construcción & minería, Camiones y servicio pesado (HD)

Sector (s):